# **Nizovi**

Niz je uređena kolekcija objekata, gdje je svakom objektu pridružen nenegativan cio broj – indeks elementa niza

Primjeri:

- 1. niz parnih prirodnih brojeva manjih od 15: 2,4,6,8,10,12,14
- 2. niz prostih brojeva manjih od 20: 2,3,5,7,11,13,17,19
- 3. niz cifara u decimalnom razvoju razlomka 1/7: 0,1,4,2,8,5,7,1,4,2,8,5,7,1,4…

Ako niz nazovemo x, tada se element čiji je indeks i označavamo sa xi. Npr. u gornjem primjeru je  $x_1=2$  a  $x_6=12$ . Niz ima 7 elemenata.

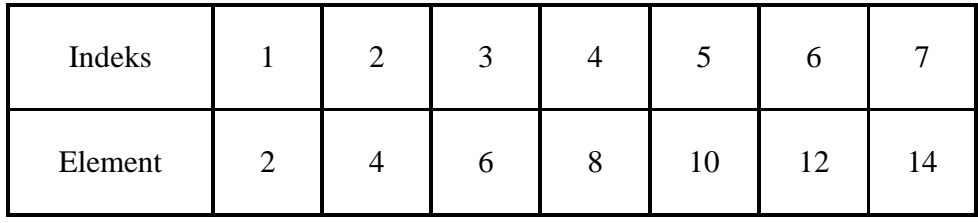

Ponekad je moguće napisati vezu između indeksa niza i elementa. Npr. u gornjem primjeru je to moguće:  $x_i = 2^i$ , i=1,2,3,4,5,6,7

Primjer: Neka je  $x_i=2^{i+1}-3$ , i=1,2,3,4,5.

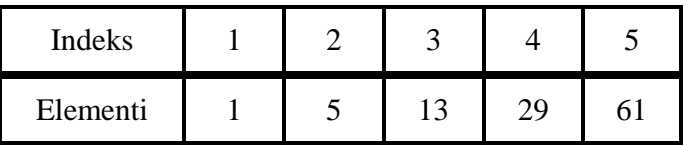

 $x_i = 2^{i+1} - 3$  je opšti član niza, i=1,2,3,4,5.

Uobičajeno je da indeksi niza počinju od 1. Međutim, mogu počinjati i od nula

- $\bullet$   $x_n = 1 + n^2$ , n=0,1,2... predstavlja beskonačni niz 1, 2, 5, 10...
- Odredite  $x_{20}$

## **Nizovi u programiranju**

Nizovi sadrže samo elemente jednog tipa (npr. cijele brojeve, realne brojeve, karaktere, nizove karaktera, stringove, automobile, predmete, ocjene...). Elementi niza obično se označavaju srednjim (uglastim) zagradama. Npr. petnaesti element niza x (tj.  $x_{15}$ ) označava se sa x[15]. Uzastopni elementi niza zauzimaju uzastopne memorijske lokacije. Primjer: Niz cijelih brojeva u pascal-u, jedan cio broj zauzima 4 bajta

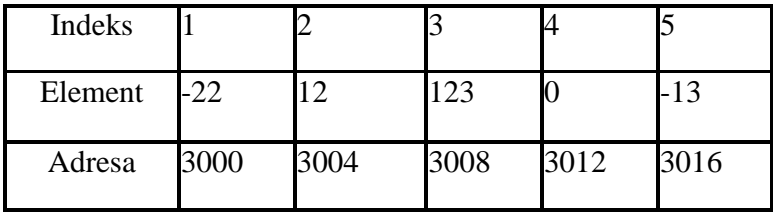

Primjer: niz realnih brojeva, jedan realan broj zauzima 8 bajtova

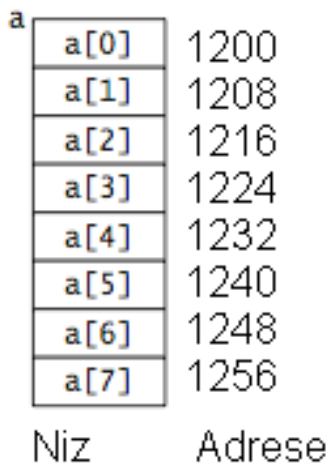

Primjer: niz u jezicima C, C++, Java. Obratite pažnju da indeksi počinju od 0.

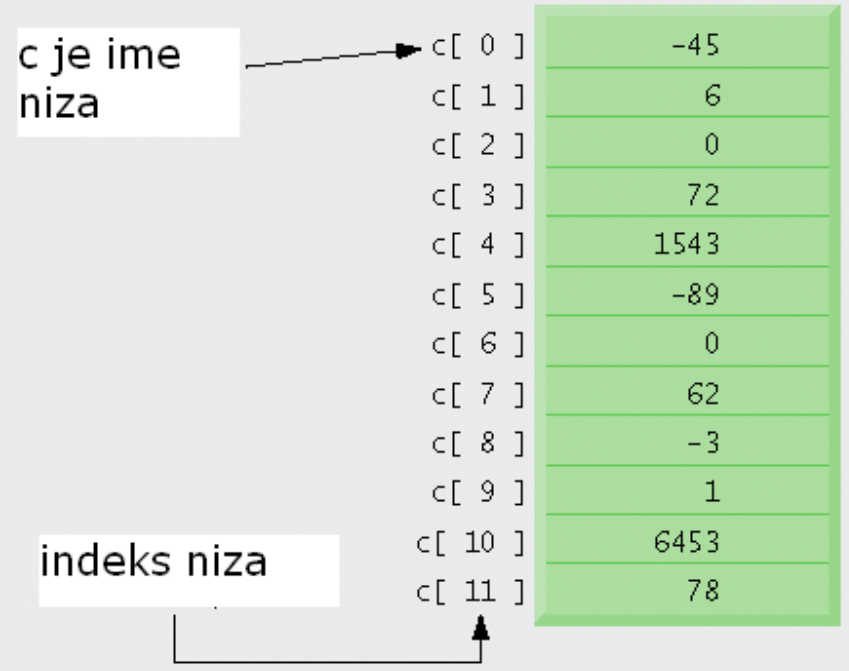

Niz u jeziku Java je tzv. kontejnerski objekat koji može da čuva konačan fiksiran broj vrijednosti jednog tipa. Dužina niza (tj . broj elemenata niza) se određuje pri njegovom kreiranju i poslije toga je fiksirana. Elementi niza mogu biti proizvoljnog tipa.

### **Dvodimenzionalni nizovi (matrice)**

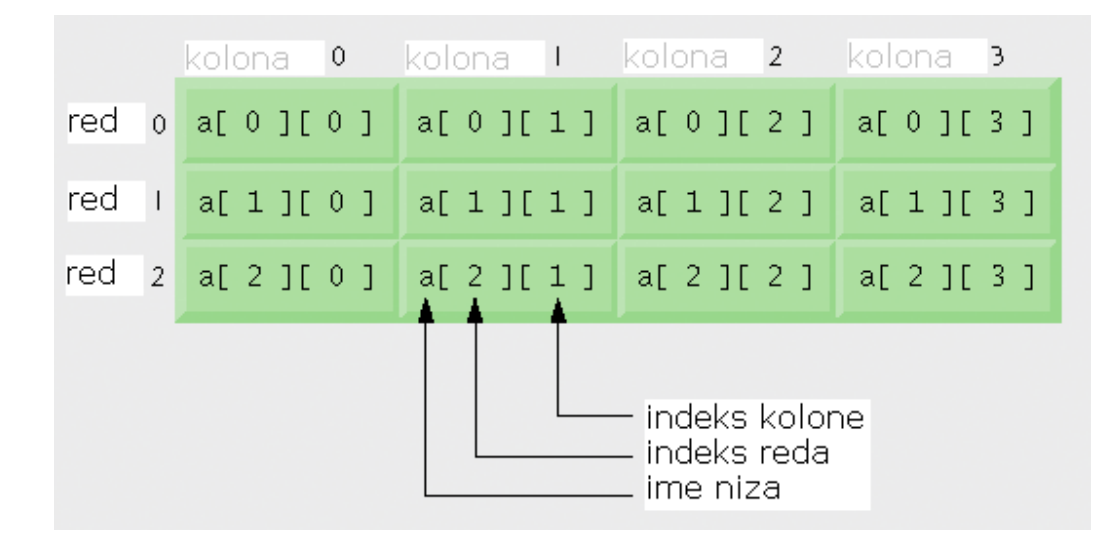

Deklarisanje niza

```
• Java 
     - int c[] = new int[ 12 ];
     – String b[] = new String[ 100 ];
```
- $\cdot$  C, C++
	- int c[12];
- Pascal – c:array[1..12] of integer;

### Deklarisanje matrice

- Java
- $-$  int c[][] = new int[3][4];  $\cdot$  C, C++
	- $-$  int  $c[3][4]$ ;
	- Pascal – c:array[1..3,1..4] of integer;
		- $-$  d:array $[-1..3,-2..4]$  of integer;

Načini deklarisanja i alokacija memorije (java)

- Deklaracija i alokacija memorije odvojeno int[] students; students = new  $int[100]$ ;
- Jedna naredba  $int[]$  students = new  $int[100]$ ;
- Upotreba postojećeg niza  $int[]$  gradStudents = new  $int[100]$ ; int[] students = gradStudents ;

Kada je memorija alocirana, podrazumijevane vrijednosti za elemente niza su **0** za brojeve, **false** za tip boolean i **null** za reference.

```
Primjer:
int[] students = new int[5];System.out.println(students[3]);
```
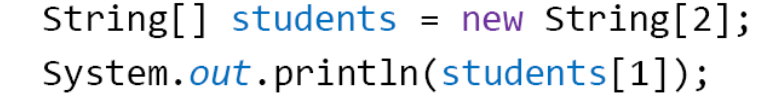

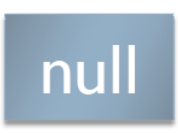

 $\bullet$ 

**Dužina niza (java)**  Koristi se **length** za određivanje dužine niza

```
Primjer: 
String[] staff = {``Red''}, "Sean'', "Patrick", "Orr"};int[] numbers = \{4,2,1\};
```

```
System.out.println(staff.length): // stampa se 4 
System.out.println(numbers.length): // stampa se 3
```
### **Pristup elementima niza**

Elementu niza pristupa se navođenjem imena niza i odgovarajućeg indeksa Primjer: int[]  $a = \{3, 5, 7, 9\}$ ;

```
System.out.println(a[2]): // stampa se 7 
System.out.println(a[a.length - 1]): // stampa se 9
System.out.println(a[15]): // java.lang.ArrayIndexOutOfBoundsException
```